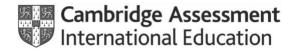

**Preparation – Form 3** 

## Modified question papers

Complete the relevant sections of this form and return it to <u>info@cambridgeinternational.org</u>. Include your centre number, exam series and 'Modified question papers' in the email subject line. To help us to process your modified paper request quickly, **do not** send access arrangement and modified question paper requests in the same email.

You must submit final entries and applications for modified question papers by the deadline. If we receive final entries and applications after the deadline, we may not be able to send you the modified question papers you need.

The deadlines for requesting modified question papers are:

| May test series (Checkpoint) and June exam series            | 21 January |
|--------------------------------------------------------------|------------|
| October test series (Checkpoint)<br>and November exam series | 1 July     |

I confirm, as Head of Centre or exams officer, that our centre will uphold the integrity of Cambridge International exams and that we hold appropriate evidence for these modified question papers. I understand that if we do not meet Cambridge International regulations, you may consider this to be malpractice.

| Centre number | Exam series     |
|---------------|-----------------|
| Centre name   | Date (DD/MM/YY) |
| Name          | Signature       |
| Job title     |                 |

This is an interactive PDF. To complete it on screen we recommend you use Adobe Reader 9 or later or Adobe Acrobat. If you use a lower version of Adobe Reader your data will not be saved. You can download Adobe Reader for free at http://www.adobe.com/products/reader.html

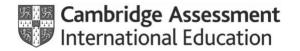

Preparation – Form 3

## Modified question papers

| You must apply for the modified question papers you need by completing the relevant boxes below. | Centre number |  |
|--------------------------------------------------------------------------------------------------|---------------|--|
|                                                                                                  |               |  |

Candidate number

Cai

Candidate name

## Standard modification

| Syllabus number | Syllabus title | Component number | Type of modified question paper | Coloured paper (if relevant) |
|-----------------|----------------|------------------|---------------------------------|------------------------------|
|                 |                |                  |                                 |                              |
|                 |                |                  |                                 |                              |
|                 |                |                  |                                 |                              |
|                 |                |                  |                                 |                              |
|                 |                |                  |                                 |                              |
|                 |                |                  |                                 |                              |
|                 |                |                  |                                 |                              |
|                 |                |                  |                                 |                              |
|                 |                |                  |                                 |                              |

If you are requesting modified materials for any speaking tests/oral exams, use the boxes below to tell us when you plan to conduct the test within the relevant testing window.

| Syllabus<br>number | Component<br>number | Test date | Test day |
|--------------------|---------------------|-----------|----------|
|                    |                     |           |          |
|                    |                     |           |          |
|                    |                     |           |          |

| Click to add new page |
|-----------------------|
|-----------------------|